# Controlador ADRC: Estudos de caso em um laboratório virtual

#### Lívia de Maria C. M. Soares \* Leony O. Bernardo \* Lilian G. P. Santos <sup>∗</sup> Pedro H. M. Isidoro <sup>∗</sup> Glauber R. Leite <sup>∗</sup> Allan M. Martins \*\* Ícaro B. Q. Araújo \*

∗ Instituto de Computa¸c˜ao, Universidade Federal de Alagoas, AL, Brasil (lmcms@ic.ufal.br) ∗∗ Departamento de Engenharia El´etrica, Universidade Federal do Rio Grande do Norte, RN, Brasil

Abstract: This work presents the development of the mathematical equations of the Active Disturbance Rejection Control (ADRC) technique in its order  $n$ , followed by an computational implementation of the controller. As from the computational implementation, two systems are considered for its validation: a mass block position control system and a liquid level control system. All simulations were performed in the virtual laboratory of control systems *iDynamic*. The simulation results show that ADRC presents good smoothness for system reference changes, less wear and control effort when well configured, in addition.

Resumo: Este trabalho apresenta o desenvolvimento de equações matemáticas de ordem n da técnica de controle Active Disturbance Rejection Control (ADRC), juntamente com sua implementação computacional. A partir da implementação computacional feita, são considerados dois sistemas para validação do mesmo: um sistema de controle de posição de um bloco de massa e um sistema de controle de nível de líquido. Todas as simulações foram executadas no laboratório virtual de sistemas de controle i $Dynamic$ . Os resultados das simulações mostram que o ADRC apresenta uma boa suavidade para mudanças de referência no sistema, e menor desgaste e esforço de controle quando bem configurado.

Keywords: Linear Active Disturbance Rejection Control, Virtual Environment, Python. Palavras-chaves: Linear Active Disturbance Rejection Control, Ambiente Virtual, Python.

# 1. INTRODUÇÃO

Sistemas de controle por realimentação têm sido necessários para o desenvolvimento da sociedade desde tempos antigos, sendo datados desde o período dos anos 300 a.C. quando os gregos deram início ao que hoje viria a ser a Engenharia de Controle e Automação, a partir de invenções como o relógio de água de Ktesibios e a lâmpada à ´oleo de Philon, como pode ser visto em [Nise](#page-7-0) [\(1995\)](#page-7-0) e [Dorf](#page-7-1) [and Bishop](#page-7-1) [\(2017\)](#page-7-1).

Desde então, sistemas de controle automático surgiram em vários ramos seja no controle de navios, aeronaves, robôs, e diversos setores da indústria que envolvam controle. Com isso, várias técnicas de controle surgiram, com o objetivo de trazer melhor desempenho a estes sistemas, como por exemplo, as técnicas de controle preditivo, controle adaptativo, controle robusto e controle inteligente.

Dentre todas as técnicas, a mais destacada entre elas, e também mais aceita na indústria atual, é o controle proporcional-integral-derivativo, o PID. Esta técnica se destaca devido à sua simplicidade, visto que é composto de uma soma ponderada de três termos referentes ao erro de referência, sua soma e sua variação no tempo, além de apresentar bons desempenhos na prática.

Em [Han](#page-7-2)  $(2009)$ , é proposta uma técnica de controle alternativa ao PID. O controlador proposto é embasado em quatro principais deficiências, observadas pelo autor, no uso do controlador PID:

- O uso de um sinal do tipo degrau como referência;
- A não-utilização do termo derivativo no controle;
- A soma ponderada pelos ganhos;
- A introdução de problemas como saturação e margem de estabilidade reduzida.

A partir disso, são propostas algumas soluções individuais para cada um desses problemas. Citado pela primeira vez em [Han](#page-7-3) [\(1998\)](#page-7-3), o Controle por Rejeição de Perturbação Ativa (originalmente, Active Disturbance Rejection Con $trol$  - ADRC) possui por objetivo promover uma técnica de controle livre de algumas limitações como linearidade, invariabilidade no tempo e dependência de um modelo representativo da planta que se deseja controlar, por meio de estimação e rejeição de um termo nomeado como "perturbação generalizada", que engloba distúrbios externos e incertezas no modelo da planta.

Desde então, a técnica vêm sendo utilizada como objeto de estudo, tanto em sua versão linear, quanto em sua versão não-linear, em trabalhos de diversos ramos, como por exemplo, no acionamento de máquinas de tração de elevadores [\(Nardi](#page-7-4)  $(2016)$ ), no rastreamento de trajetória

de veículos terrestres autônomos [\(Xia et al.](#page-7-5)  $(2016)$ ), no controle de turbinas de vento [\(Xiao et al.](#page-7-6) [\(2016\)](#page-7-6)), no controle de pêndulo invertido [\(Bin-wen et al.](#page-7-7)  $(2017)$ ), no controle de dispositivos artificiais de bombeamento de sangue, entre outros.

O propósito deste trabalho é apresentar, de forma simples e didática, a implementação do controlador ADRC em Python e mostrar a sua aplicação em alguns estudos de caso, apresentando também o laboratório virtual de sistemas de controle iDynamic, proposto por [Martins](#page-7-8) [\(2012\)](#page-7-8).

## 2. CONTROLE POR REJEIÇÃO DE PERTURBAÇÃO ATIVA LINEAR

O princípio fundamental da técnica é a estimação e rejeição tanto de perturbações externas ao sistema, como a própria dinˆamica do sistema e incertezas em sua modelagem. A esse conjunto é dado o nome de "perturbação generalizada". O ADRC é composto a partir da combinação de três componentes:

• Rastreador diferencial:

Principal função é tratar o sinal de entrada do controlador, utilizando uma forma de diferenciação diferente da comumente usada, de forma a evitar saltos abruptos na entrada do sistema, além de limitar a variação do sinal de entrada.

• Observador de Estados Estendido:

Tem como função estimar os estados do sistema e, a partir do uso de um estado estendido, estimar os valores de perturbação generalizada, cujo objetivo do controlador é rejeitar.

• Lei de Controle:

A lei de controle recebe os sinais do rastreador diferencial e do observador de estados estendido e sua função é rejeitar a perturbação generalizada estimada, além de prover uma equação para a dinâmica do sistema em malha fechada.

## 2.1 ADRC Linear de N-ésima Ordem

Considerando uma representação de um sistema de n- $\acute{e}sim$  ordem como descrito em  $(1)$ :

$$
y^{(n)} = b_0 u(t) + f(t)
$$
 (1)

Onde a perturbação generalizada  $f(t)$  representa a soma ponderada das derivadas de menor ordem do sistema  $(y^{(n-1)}(t), y^{(n-2)}(t), ..., y^{(2)}(t), y^{(1)}(t), y(t))$ , das perturbações externas ao sistema  $(d(t))$  e das possíveis incertezas do modelo  $(\Delta bu(t))$ .

Levando a equação acima para a representação em espaço de estados, é possível obter as equações de estado representadas em (2), onde x1... Xn representam os estados do sistema e o estado estendido xn+1 representa a perturba- ¸c˜ao generalizada:

$$
\begin{aligned}\n\dot{x}_1(t) &= x_2(t) \\
\dot{x}_2(t) &= x_3(t) \\
&\vdots \\
\dot{x}_{n-1}(t) &= x_n(t) \\
\dot{x}_n(t) &= b_0 u(t) + x_{n+1}(t) \\
&\dot{x}_{n+1}(t) &= f(t) \\
y(t) &= x_1(t)\n\end{aligned} \tag{2}
$$

Utilizando a representação matricial a partir das equações de estado, é possível esquematizar o observador de estados estendido para o sistema de ordem n. Seu vetor de estado  $\hat{X}(t)$  é representado por (3):

$$
\hat{X}(t) = \begin{bmatrix} \hat{x}_1(t) \\ \hat{x}_2(t) \\ \vdots \\ \hat{x}_{n-1}(t) \\ \hat{x}_n(t) \\ \hat{x}_{n+1}(t) \end{bmatrix}
$$
\n(3)

E deve prover as seguintes estimativas:

$$
\hat{x}_1(t) = \hat{y}(t) \n\hat{x}_2(t) = \hat{y}^{(1)}(t) \n\vdots \n\hat{x}_{n-1}(t) = \hat{y}^{(n-2)}(t) \n\hat{x}_n(t) = \hat{y}^{(n-1)}(t) \n\hat{x}_{n+1}(t) = \hat{f}(t)
$$
\n(4)

O observador de estados para o sistema é representado em  $(5):$ 

$$
\begin{bmatrix}\n\hat{x}_1(t) \\
\hat{x}_2(t) \\
\vdots \\
\hat{x}_{n-1}(t) \\
\hat{x}_{n}(t) \\
\hat{x}_{n+1}(t)\n\end{bmatrix} = \begin{bmatrix}\n-l_1 & 1 & 0 & \cdots & 0 & 0 \\
-l_2 & 0 & 1 & \cdots & 0 & 0 \\
\vdots & \vdots & \vdots & \ddots & \vdots & \vdots \\
-l_{n-1} & 0 & 0 & \cdots & 1 & 0 \\
-l_n & 0 & 0 & \cdots & 0 & 1 \\
-l_n & 0 & 0 & \cdots & 0 & 0\n\end{bmatrix} \begin{bmatrix}\n\hat{x}_1(t) \\
\hat{x}_2(t) \\
\hat{x}_{n-1}(t) \\
\hat{x}_n(t) \\
\hat{x}_n(t)\n\end{bmatrix} + \begin{bmatrix}\n0 \\
-l_n & 0 & \cdots & 0 & 0 \\
-l_{n+1} & 0 & 0 & \cdots & 0 & 0\n\end{bmatrix} \begin{bmatrix}\n\hat{x}_1(t) \\
\hat{x}_2(t) \\
\vdots \\
\hat{x}_{n+1}(t) \\
\vdots \\
\hat{x}_n(t)\n\end{bmatrix}
$$
\n(5)\n  
\n
$$
\hat{y}(t) = \begin{bmatrix}\n1 & 0 & \cdots & 0 & 0 & 0\n\end{bmatrix} \begin{bmatrix}\n\hat{x}_1(t) \\
\hat{x}_2(t) \\
\hat{x}_2(t) \\
\hat{x}_n(t) \\
\hat{x}_n(t)\n\end{bmatrix}
$$

A lei de controle possuirá dois termos: a lei de controle propriamente dita a ser projetada e o termo para o cancelamento da perturbação generalizada, como pode ser visto em (6):

$$
u(t) = \frac{u_0(t) - \hat{x}_{n+1}(t)}{b_0} \tag{6}
$$

Com uma boa estimativa de  $\hat{x}_{n+1}(t)$  para  $f(t)$  é possível obter um cancelamento total da perturbação generalizada, deixando a equação dependente apenas da lei de controle  $u_0(t)$  a ser projetada.

Exemplo:

$$
\dot{y}(t) = u_0(t) \tag{7}
$$

$$
u(t) = \frac{u_0(t) - \hat{x}_3(t)}{b_0}
$$
 (8)

A planta resultante se torna um integrador de ordem n. A lei de controle  $u_0(t)$  é projetada tomando como base a diferença entre cada derivada do sinal de entrada, desde o sinal puro até a sua derivada  $n - 1$ , e o respectivo estado do observador que estima a derivada do sinal de saída do sistema, utilizando novamente um rastreador diferencial para obter as derivadas do sinal. Para um sistema de ordem n, o rastreador proposto segue a forma proposta em (9):

$$
\dot{v}_1(t) = v_2(t)
$$
  
\n
$$
\dot{v}_2(t) = v_3(t)
$$
  
\n
$$
\vdots
$$
  
\n
$$
\dot{v}_{n-1}(t) = v_n(t)
$$
  
\n
$$
\dot{v}_n(t) = -R(R(\dots(R(Ra_1(v_1(t) - r(t)))
$$
  
\n
$$
+a_2v_2(t)) + \dots) + a_{n-1}v_{n-1}(t) + a_nv_n(t))
$$
\n(9)

Que, representado na forma matricial conforme (10) se torna:

$$
\dot{V}_{TD}(t) = A_{TD} V_{TD}(t) + B_{TD} r(t) \tag{10}
$$

$$
\begin{bmatrix}\n\dot{v}_1(t) \\
\dot{v}_2(t) \\
\vdots \\
\dot{v}_{n-1}(t) \\
\dot{v}_n(t)\n\end{bmatrix} = \begin{bmatrix}\n0 & 1 & 0 & \cdots & 0 \\
0 & 0 & 1 & \cdots & 0 \\
\vdots & \vdots & \vdots & \ddots & \vdots \\
0 & 0 & 0 & \cdots & 1 \\
-R^n a_1 - R^{n-1} a_2 - R^{n-2} a_3 & \cdots - R a_n\n\end{bmatrix}
$$
\n
$$
\begin{bmatrix}\nv_1(t) \\
v_2(t) \\
\vdots \\
v_{n-1}(t) \\
v_n(t)\n\end{bmatrix} + \begin{bmatrix}\n0 \\
0 \\
\vdots \\
0 \\
R^n a_1\n\end{bmatrix} r(t)
$$
\n(11)

Reforçando que  $R$  deve ser uma constante positiva e os ganhos  $a_1, \dots, a_n$  devem ser projetados de forma que a matriz A do rastreador seja Hurwitz.

O fator  $u_0(t)$  da lei de controle será dado por (12):

$$
u_0(t) = K_1(v_1(t) - \hat{x}_1(t)) + K_2(v_2(t) - \hat{x}_2(t)) + \dots + K_{n-1}(v_n(t) - \hat{x}_n(t))
$$
\n(12)

Aplicando a transformada de Laplace na equação encontrada, é possível obter a função de transferência descrita em

$$
G(s) = \frac{K_{n-1}s^{n-1} + \dots + K_2s + K_1}{s^n + K_{n-1}s^{n-1} + \dots + K_2s + K_1}
$$
(13)

E, posicionando os polos no mesmo local do plano-s, é possível obter o polinômio característico desejado em malha fechada na forma:

$$
(s - s_{CL})^n \tag{14}
$$

Do qual é possível obter os valores dos ganhos  $K_i$  do controlador igualando o denominador de(13) e (14). Por fim, é definida a dinâmica do observador de estados. A partir das matrizes, pode-se determinar sua equação  $\alpha$ racterística, segundo  $(15)$ :

$$
det(sI - (A - LC)) = s^{n+1} + l_1 s^n + l_2 s^{n-1} + \dots + l_n s + l_{n+1}
$$
\n(15)

A mesma lógica do controlador para o posicionamento dos polos ´e utilizada para os polos do observador, ressaltando a importância de posicioná-los em um valor maior que o valor da parte real dos polos do sistema em malha fechada.

$$
(s - s_{ESO})^{n+1} \tag{16}
$$

E, igualando  $(15)$  e  $(16)$  é possível então, encontrar os valores de ganho do observador, finalizando o projeto do controlador.

#### 3. ESTUDOS DE CASO

Desenvolvido pelo Laboratório de Automação, Controle e Instrumentação da Universidade Federal do Rio Grande do Norte (LACI - UFRN), o iDynamic [1](#page-2-0) , proposto por [Martins](#page-7-8) [\(2012\)](#page-7-8), é uma plataforma Web desenvolvida na linguagem de programação JavaScript na forma de um laboratório virtual para estudantes da área de Sistemas de Controle. Nele, é possível simular a dinâmica de sistemas físicos, modificar os parâmetros de cada sistema, aplicar diferentes sinais de entrada e distúrbios externos no sistema e visualizar o comportamento do mesmo através de gráficos. Os cálculos das equações diferenciais ordinárias de cada sistema são feitos utilizando o método de integração de Runge-Kutta de ordem 4 e um período de amostragem de  $h = 5 \times 10^{-2}$  para os cálculos das funções dos sistemas, para aproximar as simulações a um sistema contínuo.

Na aplicação são disponibilizados sistemas mecânicos translacionais e rotacionais, sistemas eletromecânicos, sistema termoelétrico, sistema fluídico e um sistema biológico. Para os casos de estudo deste trabalho foram utilizados um sistema mecânico translacional e um sistema fluídico.

## 3.1 Sistema Mecˆanico Translacional

O sistema mecˆanico translacional do iDynamic usado para os testes com o controlador é um sistema massa-molaamortecedor, que se encontra representado graficamente na Figura 1 (retirado do próprio aplicativo).

Figura 1. Sistema massa-mola-amortecedor no iDynamic.

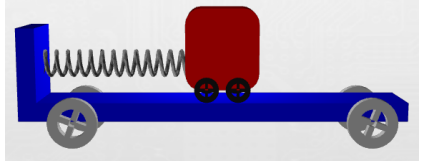

Duas forças atuam sobre a massa: a força elástica da mola e a força de atrito entre a massa e o carrinho, que se comporta como uma força de amortecimento. Sejam  $x_i(t)$  e  $x<sub>o</sub>(t)$  as posições do carrinho e da massa, respectivamente,

<span id="page-2-0"></span> $1$  Disponível em [https://dev-mind.blog/apps/control\\_systems/](https://dev-mind.blog/apps/control_systems/iDynamic/index.html) [iDynamic/index.html](https://dev-mind.blog/apps/control_systems/iDynamic/index.html)

e  $k, b \in m$  a constante elástica da mola, a constante de amortecimento da força de atrito e a valor da massa, respectivamente.

A equação de movimento que representa o sistema é descrita por:

$$
M\ddot{x}_o(t) + b\dot{x}_o(t) + kx_o(t) = b\dot{x}_i(t) + kx_i(t)
$$
 (17)

#### 3.2 Sistema Fluídico

O sistema de controle de n´ıvel utilizado, dispon´ıvel no iDynamic, está representado na Figura 2.

Figura 2. Sistema de Tanque no iDynamic.

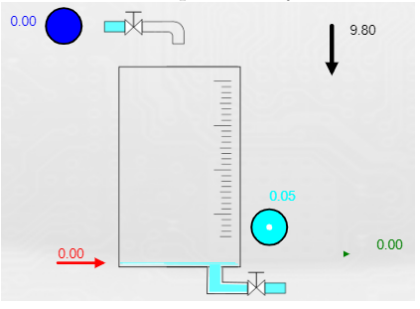

Utilizando a equação de Bernoulli para pequenos orifícios, a vazão de saída do tanque será dada por:

$$
v_o(t) = \sqrt{2gh(t)}\tag{18}
$$

Sabendo que a área do tanque é constante, é possível descrever a equação diferencial que descreve matematicamente o comportamento do nível de líquido no tanque:

$$
\dot{h}(t) = \frac{q_i(t) - S_o \sqrt{2gh(t)}}{S_t} \tag{19}
$$

Na qual  $q_i(t)$  será a vazão de entrada de líquido no tanque a ser controlada,  $S<sub>o</sub>$  a área do orifício de saída do líquido,  $g$  a gravidade e  $S_t$  a área da base tanque.

#### 4. METODOLOGIA

Nesta seção são discutidos detalhes da implementação do controlador ADRC na linguagem Python para as simula- ¸c˜oes do controle dos sistemas no iDynamic, juntamente com os roteiros de teste e parâmetros utilizados nas simulações, finalizando com a apresentação dos critérios de desempenho utilizados para a avaliação do controlador.

## $4.1$  Implementação

Para fazer a implementação do controlador ADRC Linear, foi utilizada a biblioteca ControlLib, fornecida pelo Laboratório de Automação, Controle e Instrumentação da UFRN.<sup>[2](#page-3-0)</sup> A implementação consiste de um script no qual  $\acute{e}$  executado o ADRC para qualquer ordem n, e podem ser determinados: sua ordem, o local dos polos do sistema em malha fechada  $(s_{CL})$ , o local dos polos do observador de estados estendido ( $s_{ESO}$ ), o parâmetro  $b_0$  e o valor de máxima velocidade da derivada do  $n$ -ésimo estado do rastreador diferencial  $(R)$ . Também foram adicionados na simulação uma perturbação externa  $d(t)$  à entrada da planta e um ruído uniforme  $n(t)$  com amplitude igual variando entre  $\pm 5\%$  em relação à amplitude do sinal de referência. A implementação e conexão entre cada um dos componentes do ADRC é feita com base nas Equações 5, 11 e 12, e no diagrama da Figura 3.

Figura 3. Diagrama de blocos do controlador ADRC.

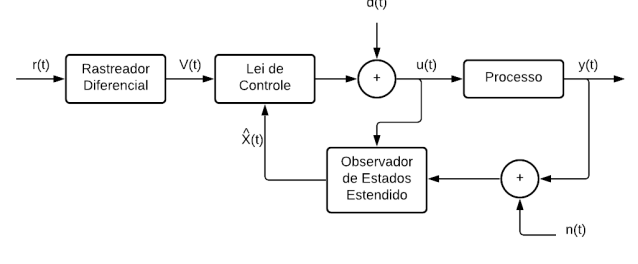

Para fazer o cálculo dos estados nas equações diferenciais ordin´arias (EDO), contidas no rastreador diferencial e no observador de estados estendido, foi utilizado o m´etodo de integração de Runge-Kutta de ordem 4 com um período de amostragem de 0,1 segundo. Foi escolhido este valor devido à comunicação do websocket na biblioteca ControlLib com o iDynamic.

Porém, apurou-se que um passo de  $0, 1s$  fez com que o observador de estados estendido n˜ao conseguisse obter uma boa estimativa do sistema num tempo hábil, prejudicando o desempenho em sua resposta transitória. Como o valor do passo não poderá ser diminuído devido à comunicação do websocket, foi adotada a Interpolação Linear por Diferenças Divididas de Newton para calcular mais pontos entre duas amostras, tanto da saída do sistema, para o cálculo dos estados, quanto do sinal de referência, para o cálculo do rastreador diferencial.

Além disso, com base no rastreador diferencial do ADRC de segunda ordem, foi desenvolvida uma aproximação do mesmo para um sistema de primeira ordem, de forma a suavizar o salto entre as mudanças do valor de referência. O rastreador diferencial de primeira ordem é descrito em  $(20).$ 

$$
\dot{v}_1(t) = -R(v_1(t) - r(t))\tag{20}
$$

Após o cálculo de todos os estados  $v_i(t)$  e  $x_i(t)$ , a lei de controle  $u_0(t)$  é calculada conforme (12) e, juntamente com o estado  $x_{n+1}(t)$ , aplicada ao sistema conforme (6).

Para facilitar a parametrização do controlador, foi desenvolvida uma interface gráfica simples, utilizando a biblioteca Kivy na linguagem  $Python^{-3}$  $Python^{-3}$  $Python^{-3}$ . A interface contém cinco campos numéricos, para definir a ordem e os 4 parâmetros do ADRC ( $b_0$ ,  $s_{CL}$ ,  $s_{ESO}$  e R), além de possuir um campo no qual é possível alterar o valor de referência (set  $point$ ), e botões que controlam a mudança da referência, o início e o término da simulação.

## $4.2 \; Simula\zeta\tilde{o}es$

Para a simulação envolvendo o sistema mecânico translacional, foram utilizados os valores das grandezas físicas fornecidas no iDynamic, demonstradas na Tabela 1.

<span id="page-3-0"></span><sup>&</sup>lt;sup>2</sup> Disponível em [https://github.com/allanninguem/](https://github.com/allanninguem/websocketcontrol) [websocketcontrol](https://github.com/allanninguem/websocketcontrol)

<span id="page-3-1"></span> $3$  Disponível em [https://github.com/leonyoliveira/](https://github.com/leonyoliveira/Controllers-for-iDynamic) [Controllers-for-iDynamic](https://github.com/leonyoliveira/Controllers-for-iDynamic)

Tabela 1. Valores do massa-mola-amortecedor.

|                | Grandeza            | Valor    |
|----------------|---------------------|----------|
| $\overline{M}$ | Massa do bloco      | 0.6Kq    |
| h              | Constante de atrito | 0,55Ns/m |
| $\mathbf{k}$   | Constante da mola   | 0, 4N/m  |

Convertendo (17) para a representação em espaço de estados, e utilizando os parâmetros descritos na Tabela 1, obtém-se:

$$
A = \begin{bmatrix} -9,167 \times 10^{-1} & 6,667 \times 10^{-1} \\ -1,000 \times 10^{0} & 1,110 \times 10^{-16} \end{bmatrix}
$$

$$
B = \begin{bmatrix} 1 \\ 0 \end{bmatrix}
$$

$$
C = \begin{bmatrix} 9,167 \times 10^{-1} & -6,667 \times 10^{-1} \end{bmatrix}
$$
(21)

E, com  $(21)$ , é possível obter as matrizes de controlabilidade e observabilidade para este sistema, descritas em (22).

$$
M_C = \begin{bmatrix} 1,000 \times 10^0 & -9,167 \times 10^{-1} \\ 0,000 \times 10^0 & -1,000 \times 10^0 \end{bmatrix}
$$
  
\n
$$
M_O = \begin{bmatrix} 9,167 \times 10^{-1} & -6,667 \times 10^{-1} \\ -1,736 \times 10^{-1} & 6,111 \times 10^{-1} \end{bmatrix}
$$
\n(22)

E possível verificar que o posto das duas matrizes é igual `a ordem do sistema, sendo assim pode-se concluir que o sistema é controlável e observável [Nise](#page-7-0) [\(1995\)](#page-7-0).

As Figuras 4 e 5 mostram a resposta do sistema em malha fechada com uma realimentação unitária para entradas do tipo degrau unitário e rampa unitária, respectivamente.

Figura 4. Resposta do sistema massa-mola-amortecedor a uma entrada degrau unitário.

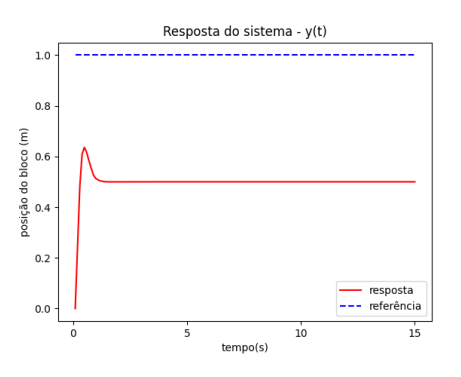

Com isto, uma simulação com duração de 90 segundos foi elaborada para os testes do controlador, conforme o seguinte roteiro:

- $(1)$  Aplicação de um sinal de referência para a posição de 10 metros no eixo horizontal, no instante  $t = 0$ ;
- (2) Aplicação de uma perturbação, com amplitude de 5 metros no sentido positivo do eixo, iniciando no instante  $t = 15s$  e finalizando no instante  $t = 16s$ ;
- $(3)$  Mudança no valor da referência para uma posição de 6 metros, no instante  $t = 30s$ ;

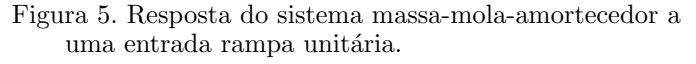

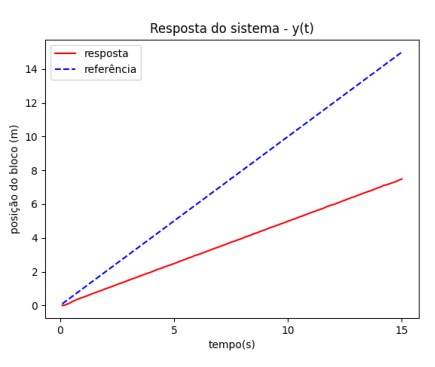

- (4) Mudança no valor da referência para uma posição de 13 metros, no instante  $t = 50s$ ;
- (5) Aplicação de uma perturbação, com amplitude de 7 metros no sentido negativo do eixo, iniciando no instante  $t = 70s$  e finalizando no instante  $t = 71s$ .

A Figura 6 mostra graficamente o sinal de perturbação externa  $d(t)$  aplicado à simulação.

Figura 6. Perturbação externa aplicada ao sistema massamola-amortecedor.

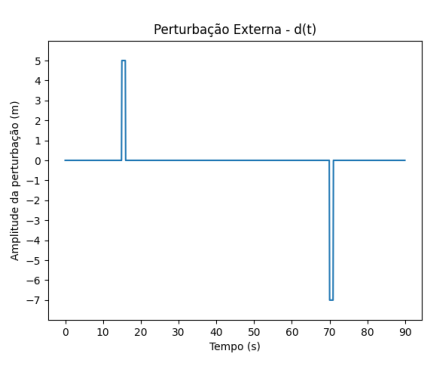

Para a simulação do sistema de controle de nível foram utilizados os valores de grandezas físicas detalhados na Tabela 2.

Tabela 2. Parâmetros do sistema de controle de nível de líquido

|              | Grandeza                  | Valor           |
|--------------|---------------------------|-----------------|
| $S_t$        | Area do Reservatório      | 5m <sup>2</sup> |
| $S_{\alpha}$ | Área do Orifício de Saída | $0.05m^2$       |
| q            | Gravidade                 | $9, 8m/s^2$     |

Estes valores são fornecidos de forma padrão no *iDynamic*. Este sistema também possui uma saturação em seu sinal de entrada, podendo ser aceitos valores entre 0 e 1, que representam a abertura da válvula de entrada de líquido, onde o valor zero é utilizado para o total fechamento da válvula, e o valor um para a total abertura da válvula.

Substituindo os parâmetros fornecidos na Tabela 2 em  $(19)$ , obtém-se:

$$
\dot{h}(t) = 0, 2q_i(t) - 0, 044\sqrt{h(t)}
$$
\n(23)

A partir de  $(23)$ , é possível identificar que o sistema possui uma única variável de estado,  $x_1 = h(t)$ . Como este sistema possui um único estado, que é atingido pela variável de controle e pode ser observado por meio do sinal de saída, o sistema é controlável e observável.

As Figuras 7 e 8 mostram a resposta do sistema em malha fechada com uma realimentação unitária para entradas do tipo degrau unitário e rampa unitária, respectivamente.

Figura 7. Resposta do sistema de controle de nível a uma entrada degrau unitário.

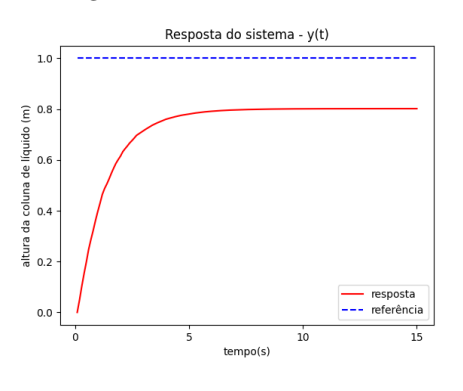

Figura 8. Resposta do sistema de controle de nível a uma entrada rampa unitária.

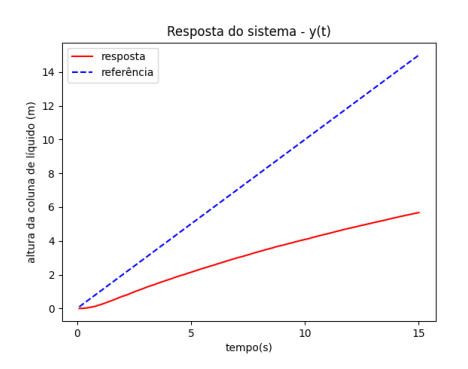

A partir disso, foi realizada uma simulação com duração de 90 segundos para os testes do controlador, conforme o seguinte roteiro:

- (1) Aplicação de um sinal de referência para uma altura do nível de líquido de 3 metros, no instante  $t = 0$ ;
- $(2)$  Aplicação de uma perturbação, diminuindo o fluxo de entrada de líquido, no instante  $t = 30s$ ;
- (3) Mudança no valor da referência para uma altura do nível de líquido de 1,8 metros, no instante  $t = 50s$ ;
- (4) Aumento no valor do orifício de saída para  $a =$  $0, 1m^2$ , aproximadamente, no instante  $t = 70s$ .

A Figura 9 mostra o sinal de perturbação externa  $d(t)$ aplicado à simulação.

Figura 9. Perturbação externa aplicada à simulação de controle de nível de líquido.

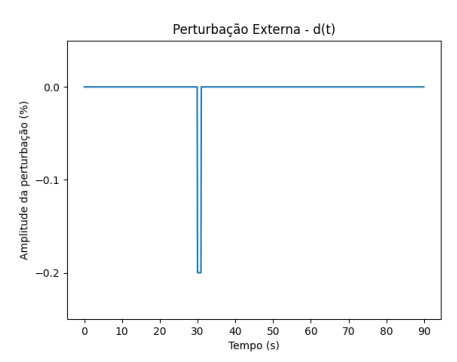

Foi adicionada uma saturação no sinal de controle entre  $0 e 1$ , onde o valor  $0$  representa a válvula completamente fechada e o valor 1 representa a mesma completamente aberta.

Para fazer a avaliação de desempenho dos controladores foram utilizadas seis m´etricas: a Integral do Erro Absoluto (IAE), a Integral do Erro Quadrático (ISE), a Integral do Erro Absoluto no Tempo (ITAE), o Índice de Goodhart, o Erro Baseado em Referência com Mínimo Esforço de Controle (RBEMCE) e o Erro Médio Quadrático Baseado em Referência com Mínimo Esforço de Controle (RBM-SEMCE). Para o cálculo do Índice de Goodhart foram usados os valores  $\alpha_1 = 0, 3, \alpha_2 = 0, 5, \alpha_3 = 0, 2,$ escolhidos de forma a dar maior peso para os fatores que fornecem informações sobre o valor do sinal de controle e a forma com a qual o mesmo varia, obtendo assim um detalhamento maior sobre o desgaste do controlador. Para as m´etricas RBEMCE e RBMSEMCE foi utilizado o valor  $\beta = 1.$ 

## 5. RESULTADOS

## 5.1 Massa-mola-amortecedor

Para esta simulação, os valores de ganhos encontrados na sintonia do PID se encontram na Tabela 4, enquanto os parâmetros obtidos na sintonia do ADRC estão descritos na Tabela 5. Vale destacar que o método empírico é aplicado para a chegada nos valores obtidos, assim como a sintonização de ambos os controladores.

Tabela 4. Ganhos do PID no sistema de controle da posição de um bloco.

| つち | 0,01 |
|----|------|

Tabela 5. Parâmetros do ADRC no sistema de controle da posição de um bloco.

|         | oη | $s_{CL}$ | $s_{ESO}$ |
|---------|----|----------|-----------|
| Ordem 1 |    |          | 16        |
| Ordem 2 |    | 1 ລ      | 25        |

Na Figura 10 podem ser vistos os sinais de resposta do sistema para cada um dos controladores, juntamente ao

| Indíce          | <b>PID</b>                      | ADRC Ordem 1                    | ADRC Ordem 2           |
|-----------------|---------------------------------|---------------------------------|------------------------|
| <b>IAE</b>      | $2,039 \times 10^{-1}$          | $2,074 \times 10^{-1}$          | $2,693 \times 10^{-1}$ |
| ISE             | $4.057 \times 10^{-1}$          | $5,535 \times 10^{-1}$          | $6,009 \times 10^{-1}$ |
| <b>ITAE</b>     | $2,422 \times 10^{0}$           | $2,176 \times 10^{-1}$          | $3.041 \times 10^{-1}$ |
| Goodhart        | 6.999 $\times$ 10 <sup>-1</sup> | 6.921 $\times$ 10 <sup>-1</sup> | $6,992 \times 10^{-1}$ |
| RBEMCE          | $1,061 \times 10^{1}$           | $1,060 \times 10^{1}$           | $1,065 \times 10^{1}$  |
| <b>RBMSEMCE</b> | $1,081 \times 10^{1}$           | $1,095 \times 10^{1}$           | $1,098 \times 10^{1}$  |

Tabela 3. Indices de desempenho dos controladores no sistema mecânico.

sinal de referência, e na Figura 11 os sinais de controle de cada controlador.

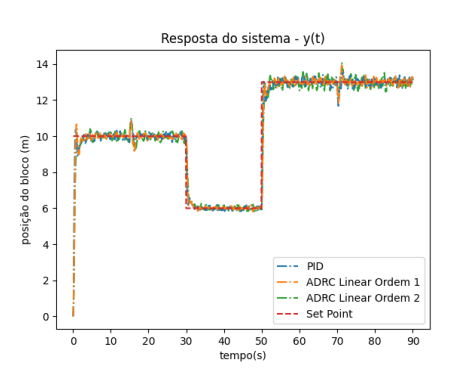

Figura 10. Sinais de saída no sistema de controle da posição de um bloco

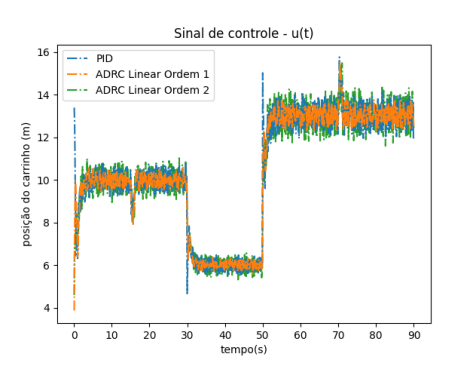

Figura 11. Sinais de controle no sistema de controle da posição de um bloco.

Pode-se ver, a partir dos índices de desempenho da Tabela 3, que utilizando um ADRC de ordem 1, foi possível obter resultados bem similares e até melhores, em relação ao PID, com exceção dos índices que envolvem o erro médio quadrático (ISE e RBEMSEMCE). Vale ressaltar também que o ADRC de ordem 1 teve um esforço de controle e desgaste menor que o PID, que pode ser observado tanto pelo índice de Goodhart, quanto pelo gráfico do sinal de controle. Isso ocorre, pelo fato de que, com o parâmetro  $b_0$ , que é um ganho divisivo, foi possível controlar melhor a amplitude do sinal de controle do ADRC, conseguindo assim um desempenho melhor em regime permanente, tendo em contrapartida um prejuízo maior no transitório.

Outro ponto positivo demonstrado pelo ADRC foi uma suavidade maior no sinal de controle durante a mudança de referências, não apresentando um salto abrupto como pode ser observado no PID.

Para o ADRC de ordem 2, não foram obtidos resultados tão favoráveis quanto o ADRC de ordem 1 em boa parte dos índices, necessitando de uma parametrização com valores mais altos para obter um desempenho razoável e, apresentando um comportamento mais oscilatório.

### 5.2 Controle de Nível de Líquido

Para esta simulação, os valores de ganhos encontrados na sintonia do PID se encontram na Tabela 6, enquanto os parâmetros obtidos na sintonia do ADRC estão descritos na Tabela 7.

Tabela 6. PID no sistema de nível.

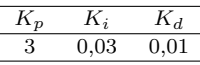

Tabela 7. ADRC no sistema de nível.

|         |     |    | SCI | $S_{ESO}$ |
|---------|-----|----|-----|-----------|
| Ordem 1 |     |    |     |           |
| Ordem 2 | -25 | 15 |     |           |

Na Figura 12 podem ser vistos os sinais de resposta do sistema para cada um dos controladores, juntamente ao sinal de referência e na Figura 13 os sinais de controle de cada controlador.

Figura 12. Sinais de saída no sistema de controle de nível de líquido.

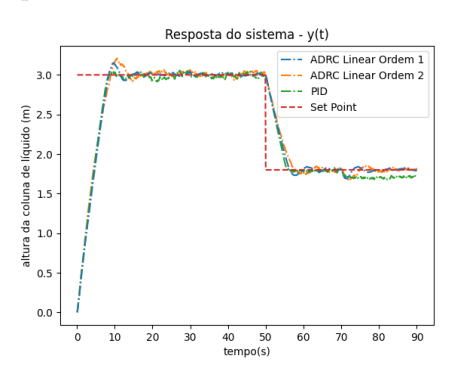

| Indíce          | PID.                   | ADRC Ordem 1           | ADRC Ordem 2           |
|-----------------|------------------------|------------------------|------------------------|
| <b>IAE</b>      | $1,984 \times 10^{-1}$ | $1,891 \times 10^{-1}$ | $1,990 \times 10^{-1}$ |
| ISE             | $2,792 \times 10^{-1}$ | $2,912 \times 10^{-1}$ | $2,785 \times 10^{-1}$ |
| <b>ITAE</b>     | $1,426 \times 10^{0}$  | $8,357 \times 10^{-1}$ | $1,109 \times 10^{0}$  |
| Goodhart        | $2,174 \times 10^{-1}$ | $2,031 \times 10^{-1}$ | $2,218 \times 10^{-1}$ |
| RBEMCE          | $6,390 \times 10^{-1}$ | $6,384 \times 10^{-1}$ | $6,437 \times 10^{-1}$ |
| <b>RBMSEMCE</b> | $7.197 \times 10^{-1}$ | $7.470 \times 10^{-1}$ | $7,232 \times 10^{-1}$ |

Tabela 8. Índices de desempenho dos controladores no sistema de controle de nível.

Figura 13. Sinais de controle no sistema de controle de nível de líquido.

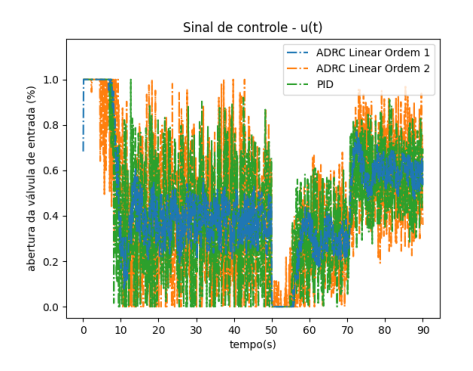

A Tabela 8 mostra os seis ´ındices de desempenho descritos na Seção 4 calculados para as respostas do sistema e sinais de controle de cada controlador.

 $\acute{E}$  possível observar índices razoavelmente similares para o ADRC de Ordem  $1 e$  o PID. É possível também observar um valor do ITAE ligeiramente menor que o PID, tanto para o ADRC de ordem 1 quanto para o de ordem 2, fato que ocorre devido ao aumento da vazão de saída no tanque. Como o PID sintonizado possui um ganho integral baixo, necessitando de um tempo maior para atingir o set  $point$  novamente. Já o ADRC consegue se adaptar à nova configura¸c˜ao com maior facilidade devido ao observador de estados, que consegue estimar novamente os estados com menos tempo de simulação. Em relação a perturbações, é poss´ıvel ver um comportamento bastante similar entre o ADRC de Ordem 1 e o PID.

Também é possível observar mais uma vez o menor desgaste e esforço de controle para o ADRC de ordem 1, pelo índice de Goodhart e pelo gráfico do sinal de controle, que oscila numa amplitude menor que o PID e o ADRC de ordem 2.

## 6. CONCLUSAO˜

Este trabalho apresentou, de forma simples e didática, a fundamentação matemática do Controle por Rejeição de Perturbação Ativa em sua versão linear generalizada para qualquer ordem  $n$ , também mostrando sua implementação computacional do mesmo e recursos para lidar com a implementação da técnica em sua forma contínua num ambiente discretizado.

Foi apresentado o laboratório virtual para sistemas de controle, o iDynamic, ferramenta na qual foram realizadas as simulações utilizando a técnica de controle em sistemas clássicos na literatura de Engenharia de Controle e Automação, demonstrando sua usabilidade.

Algumas principais vantagens se tornaram perceptíveis em relação ao uso do controlador: melhor controle em relação ao sinal de subidas e descidas em mudanças de set point, e menor desgaste e esforço de controle, obtidas a partir da parametrização do ganho divisivo  $b_0$ ; e melhor adaptação em situação de alteração de grandezas físicas do sistema além de robustez em relação à perturbações externas, ambas obtidas a partir da estimação de estados do mesmo. Notou-se tamb´em que, para sistemas mais simples, pode ser mais vantajoso o uso do controlador PID devido à sua maior simplicidade de sintonia e apresenta-¸c˜ao de resultados pr´oximos, e em parte melhores, que o ADRC. A conclus˜ao deste, possibilita o estudo de alguns trabalhos futuros, como: Realizar um estudo comparativo utilizando sistemas mais complexo e fazer um comparativo dos controladores utilizando métodos de sintonia.

## **REFERÊNCIAS**

- <span id="page-7-7"></span>Bin-wen, Z., Wen, T., and Jian, L. (2017). Comparative study of linear and nonlinear adrc for an inverted pendulum. In 2017 29th Chinese Control And Decision Conference (CCDC), 704–708. doi:10.1109/CCDC. 2017.7978463.
- <span id="page-7-1"></span>Dorf, R.C. and Bishop, R.H. (2017). Modern Control Systems, 13th edition. Pearson Education, Inc.
- <span id="page-7-2"></span>Han, J. (2009). From pid to active disturbance rejection control. IEEE Transactions on Industrial Electronics, 56(3), 900–906.
- <span id="page-7-3"></span>Han, J.Q. (1998). Auto disturbance rejection controller and it's applications. Control and Decision, 13(1), 19– 23. URL [https://ci.nii.ac.jp/naid/10007201534/](https://ci.nii.ac.jp/naid/10007201534/en/) [en/](https://ci.nii.ac.jp/naid/10007201534/en/).
- <span id="page-7-8"></span>Martins, A. (2012). Use of smartphones as a dynamical system simulation platform in control systems education.
- <span id="page-7-4"></span>Nardi, M.B. (2016). Implementação do controle ADRC (Active Disturbance Rejection Control) no acionamento de motores s´ıncronos de im˜as permanentes aplicados em máquinas de tração de elevadores. Master's thesis, Pontifícia Universidade do Rio Grande do Sul – PUCRS, Porto Alegre - RS, Brasil.
- <span id="page-7-0"></span>Nise, N.S. (1995). Engenharia de Sistemas de Controle, 6 ed. Instrument Society of America.
- <span id="page-7-5"></span>Xia, Y., Pu, F., Li, S., and Gao, Y. (2016). Lateral path tracking control of autonomous land vehicle based on adrc and differential flatness. IEEE Transactions on Industrial Electronics, 63(5), 3091–3099. doi:10.1109/ TIE.2016.2531021.
- <span id="page-7-6"></span>Xiao, Y., Hong, Y., Chen, X., and Huo, W. (2016). Switching control of wind turbine sub-controllers based on an active disturbance rejection technique. Energies, 9(10). doi:10.3390/en9100793. URL [https://www.](https://www.mdpi.com/1996-1073/9/10/793) [mdpi.com/1996-1073/9/10/793](https://www.mdpi.com/1996-1073/9/10/793).